**Adobe Photoshop CS6 Product Key For Windows 2022 [New]**

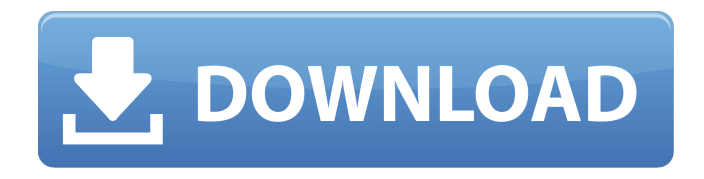

**Adobe Photoshop CS6 Crack+ License Keygen [2022-Latest]**

Many artists are using Photoshop to manipulate and enhance digital images. The reason that Photoshop is so powerful is that the functions are essentially hidden away in the Tool Palettes until you click them. Photoshop is a monster program with many functions. It may seem daunting, but learning Photoshop is easier than mastering many of the other design

programs. Photoshop CS5.1 features a new interface, but the old Tool Palettes are still available. Figure 10-4 shows the standard Photoshop Tool Palettes.

\*\*Figure 10-4:\*\* The standard Photoshop Tool Palettes. Exploring the Tool Palettes The Tool Palettes are the main window that displays all the tools, the properties, the files, and the layers, and each window also has a hidden menu bar that's easy to access. To access the Tool Palettes, choose Window⇒Palettes. The Tool Palettes appear in three windows: the Layers window, the Files window, and the Layer dialog. If you need help finding what you're looking for, you may need to use the menus rather than the palettes:

File⇒Preferences⇒General⇒Unsaved Files: Opens the File Preferences window. Window⇒View Menus: Opens the Modify Menus window.

Window⇒Display Preferences: Opens the Color Preferences window. Each window type has three main icons to help you find features you may be looking for. The Layers icon indicates the Layer dialog, the Files icon indicates the Files window, and the Tools icon indicates the Tool Palette. If you want to select just one window type, such as the Tool Palette, select a window type icon and then click the window. If you need to select multiple windows types, click in the window and then press and hold the Ctrl (Windows) or

Command (Mac) key while you click other windows. Understanding the Layers and Tool Palettes At the top of the Layers window, you may notice three icons next to the light-blue Background checker (see Figure 10-5). The Layer options, shown in Figure 10-5, represent the Create, Open, and New tools. The Default option is the tool you use to create and open the Layers. (Refer to the section, "Understanding Photoshop's different layout modes" later in this chapter for more on the Create, Open, and

**Adobe Photoshop CS6 Crack+ [Updated]**

#### Photoshop is the standard for

professional, graphic artists and web designers. You can create amazing images with it and share them online. Many people are intimidated by Photoshop and its cost. You can easily avoid that by learning Photoshop using my easy step-bystep tutorial. In this Photoshop tutorial, I will teach you to edit images in Photoshop CS6, Photoshop CC or Photoshop CC 2017 and Photoshop CC 2018. This Photoshop tutorial will teach you to use the basic tools in Photoshop to edit images. It will also teach you how to make new layers using the Layers panel, how to add effects like colorize, to change the brightness, saturation, and contrast, and how to transform an image.

In this tutorial, you will also learn how to create a new document, merge two images and to create a template. However, I am sure that you will feel like this Photoshop tutorial is not enough for you to create amazing images. If you need some more advanced techniques, you can easily create new images in Photoshop.

There are many useful tutorials for Photoshop on the internet. I hope you will find the tutorials for Photoshop on the internet helpful. What is Photoshop? If you are a photographer, graphic designer, or web designer, then you will use Photoshop to edit images or create new high-quality images. You can also use Photoshop to draw shapes, create a web

design for your website, create a comic, and even make an animation. Photoshop is the standard for most people. Adobe Photoshop is a powerful graphics editing program. It enables you to add, edit and remove most of the aspects of an image.

You can create new styles, design web pages, and make anime (!) animations. Photoshop doesn't have a simple interface like the new Adobe XD. However, Adobe Photoshop Elements is a simple program with fewer features. Photoshop Elements is still very powerful and will enable you to do everything that Photoshop CS6, CC or CC 2018 will do. Using Photoshop In order to get started with Photoshop, you will need a computer with a minimum of

a 2GHz processor, 2 GB RAM, a 128MB graphics card, a DVD drive and a current version of Adobe Photoshop Elements or Photoshop. You will also need to be an Adobe Photoshop user for a while, and have an account with Adobe. To start, you will navigate to the programs you have installed on your computer. Then you will open Photoshop Elements and Photoshop. However, Photoshop is a a681f4349e

President Barack Obama made his case for reelecting him in an op-ed for USA Today, "Stronger Together." He touched on the economy, the Iran deal, Medicare, his own experience and more in the piece. As Obama notes, he has a robust agenda he'd like to continue pursuing. (The POTUS even suggested some of the president's biggest opponents have "grown weary of winning.") He's already taking on Republicans in a nasty tone over a few votes on the House floor, including one that would have delayed his signature healthcare law, the most unpopular since

### its introduction. Check out the president's piece in full, and a couple of of the highlights below: The economy is growing, as we are confirming this week. The unemployment rate hit a nearly eightyear low in September, and we are making steady progress on the other major goals that we laid out when I took

office—clearing away the debris from the worst economic crisis of our lifetimes, rebuilding our country's manufacturing base, and growing an economy that's built to last. … But a few weeks ago, we passed a law that would have strengthened Medicare—and cut taxes for families and seniors—by helping seniors and families save more money to pay for their

healthcare. For a Republican majority in the House to see the law as a target to strip away and undercut is just plain wrong. It's not just the right thing to do, it's the smart thing to do. … When it comes to the issue of equality for women, I believe we have reached a turning point in the struggle for women's rights. … [President] Reagan and I fought for equal pay for equal work. We signed the Lilly Ledbetter Fair Pay Act to stop discrimination. And when I am elected president, I will stand up to those who would take away women's health care by refusing to enforce a law that requires insurance companies to cover women's birth control. … I believe, and expect,

# that the Supreme Court will uphold the Affordable Care Act as constitutional and

the correct law. … It's important that Americans who disagree with me on this issue not mistake disagreement for obstruction. That's not what I'm interested in. Democrats and Republicans are actually working well together to get things done. In every case where we can work together and compromise, I'll be happy to. But if you insist on continuing to obstruct,

**What's New in the?**

Old Highway (Prince George's County) Old Highway, is a major north-south

#### arterial highway in Prince George's County, Maryland. It provides the primary access route between Interstate 95 (I-95) and the District of Columbia. It extends from Interstate 95 exit 16 at George Washington University Hospital to the north, intersects I-495 and the Rosecroft Raceway, passes through Morningside, Hyattsville, Landover and Upper Marlboro before ending at the southern terminus of U.S. Route 1 (US 1) in Hyattsville. Although a part of the original alignment of US 1 in the 1950s,

Old Highway was not formally designated as an expressway in the county until 2016. Route description Old Highway begins at I-95 exit 16 at the George Washington

#### University Hospital in the District of Columbia's Anacostia neighborhood. It heads to the northwest as a four-lane divided highway that passes through residential areas of Southeast Washington and intersects Suitland Parkway. The highway becomes a divided expressway and continues to pass through a suburban setting, intersecting routes 295 and 766, before terminating at I-495. Until 2016, the highway was designated as a primary expressway in Prince George's County. As a result, the entire length of Old Highway had a posted speed limit of. The county's Board of Commissioners

approved a resolution on May 14, 2016, to designate the stretch of road as an

## urban freeway and to put the speed limit back to. The resolution stated that the county "will consider, by resolution, making other arterial highways outside of

the District of Columbia metropolitan area urban freeways at a later time." Although this new designation is limited to a segment of Old Highway in Hyattsville, the county "will consider, by resolution, making other arterial highways outside of the District of Columbia metropolitan area urban freeways at a later time." History Old Highway was originally the location of the US 1 highway in the District of Columbia. The Washington Regional Highway Plan of the 1940s called for I-95 to follow

Atlantic Highway in the District of Columbia, and for US 1 to be built to connect with I-95 at US 1 (Georgia Avenue) in Georgetown and I-495 at I-95 (D Street) in the Anacostia neighborhood. Construction on the first segment of I-95 in the District of Columbia began in 1950, and was completed in 1953, resulting in the

**System Requirements For Adobe Photoshop CS6:**

3.3 Ghz Processor or Higher 3 GB Ram or More How to Install? Download the content pack and run it. Step by step instruction will appear. Read the whole instruction to know how to install. Solutions: Even if a solution will be found for this problem, If you want to download other content then delete this pack. If the game crash or something else that has nothing to do with this pack, there is no problem. Q: C++

<https://btr-pen.com/wp-content/uploads/2022/06/lavaripl.pdf>

<https://shravasti.fastnews24x7.com/advert/adobe-photoshop-cs3-2022>

[https://xn--80aagyardii6h.xn--p1ai/photoshop-2022-version-23-1-1-serial-number-with-product-key-free-download](https://xn--80aagyardii6h.xn--p1ai/photoshop-2022-version-23-1-1-serial-number-with-product-key-free-download-win-mac-128193/)[win-mac-128193/](https://xn--80aagyardii6h.xn--p1ai/photoshop-2022-version-23-1-1-serial-number-with-product-key-free-download-win-mac-128193/)

[https://glacial-reaches-55148.herokuapp.com/Photoshop\\_CC\\_2018\\_version\\_19.pdf](https://glacial-reaches-55148.herokuapp.com/Photoshop_CC_2018_version_19.pdf)

<https://pohar.bolt.hu/advert/photoshop-2021-version-22-0-0-license-key-full-download-3264bit-updated-2022/> <https://americanglassresearch.com/sites/default/files/webform/takager170.pdf>

[https://blacksocially.com/upload/files/2022/06/vZ6oXVkNaclohOhD1dSZ\\_30\\_67732b2afdc0cfb65f0a1b1db9cf7ba2](https://blacksocially.com/upload/files/2022/06/vZ6oXVkNaclohOhD1dSZ_30_67732b2afdc0cfb65f0a1b1db9cf7ba2_file.pdf)

[\\_file.pdf](https://blacksocially.com/upload/files/2022/06/vZ6oXVkNaclohOhD1dSZ_30_67732b2afdc0cfb65f0a1b1db9cf7ba2_file.pdf)

[https://kendamahouse.com/photoshop-2022-product-key-and-xforce-keygen-license-code-keygen-free-for-pc](https://kendamahouse.com/photoshop-2022-product-key-and-xforce-keygen-license-code-keygen-free-for-pc-april-2022/)[april-2022/](https://kendamahouse.com/photoshop-2022-product-key-and-xforce-keygen-license-code-keygen-free-for-pc-april-2022/)

<https://emiratesoptical.net/photoshop-2021-version-22-4-universal-keygen-free-license-key/>

<https://topnotchjobboard.com/system/files/webform/resume/adobe-photoshop-2021.pdf>

<http://www.360sport.it/advert/photoshop-2021-version-22-1-1-serial-number-and-product-key-crack-for-windows/> <https://believewedding.com/2022/06/30/photoshop-hack-pc-windows/>

<http://pepsistars.com/adobe-photoshop-2022-hacked-serial-key-download-mac-win/>

<https://grupobmt.com/adobe-photoshop-2022-version-23-4-1-product-key-full-for-windows-updated-2022/> [https://u-](https://u-ssr.com/upload/files/2022/06/IUG2XCEex1o3VADbkmR4_30_67732b2afdc0cfb65f0a1b1db9cf7ba2_file.pdf)

[ssr.com/upload/files/2022/06/IUG2XCEex1o3VADbkmR4\\_30\\_67732b2afdc0cfb65f0a1b1db9cf7ba2\\_file.pdf](https://u-ssr.com/upload/files/2022/06/IUG2XCEex1o3VADbkmR4_30_67732b2afdc0cfb65f0a1b1db9cf7ba2_file.pdf) [https://pra-namorar.paineldemonstrativo.com.br/upload/files/2022/06/LG5BdzcoCX9yZPUduNAm\\_30\\_67732b2afdc](https://pra-namorar.paineldemonstrativo.com.br/upload/files/2022/06/LG5BdzcoCX9yZPUduNAm_30_67732b2afdc0cfb65f0a1b1db9cf7ba2_file.pdf) [0cfb65f0a1b1db9cf7ba2\\_file.pdf](https://pra-namorar.paineldemonstrativo.com.br/upload/files/2022/06/LG5BdzcoCX9yZPUduNAm_30_67732b2afdc0cfb65f0a1b1db9cf7ba2_file.pdf)

<https://salty-everglades-73711.herokuapp.com/chinane.pdf>

<https://superstitionsar.org/adobe-photoshop-2021-version-22-4-2-universal-keygen-free/>

<http://www.hacibektasdernegi.com/wp-content/uploads/varmak.pdf>

[https://logocraticacademy.org/wp-](https://logocraticacademy.org/wp-content/uploads/2022/06/Adobe_Photoshop_2021_Version_2231_Serial_Key_Free_Download_WinMac.pdf)

[content/uploads/2022/06/Adobe\\_Photoshop\\_2021\\_Version\\_2231\\_Serial\\_Key\\_Free\\_Download\\_WinMac.pdf](https://logocraticacademy.org/wp-content/uploads/2022/06/Adobe_Photoshop_2021_Version_2231_Serial_Key_Free_Download_WinMac.pdf)